# MIP calibration with muons

5 GeV muons straight line in the center of the central line of crystals with no angular distribution

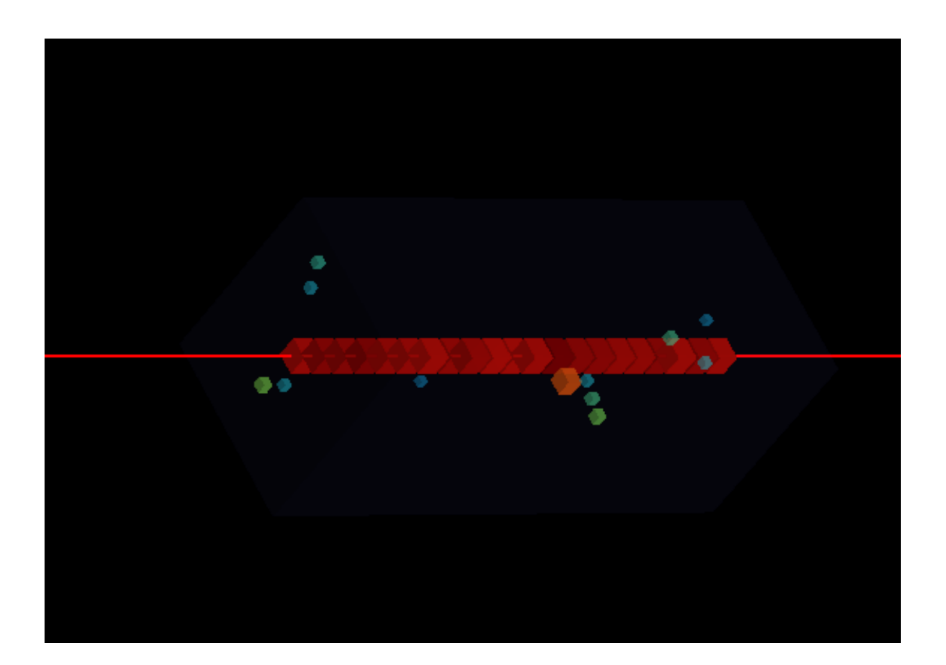

Pietro Betti PS-SPS2023 analysis meeting - 12/03/2024

# Attention

- Simulation with LYSO density 7.25 g/cm<sup>^</sup>3
- Real density at beam test is 7.1 g/cm^3

## • Build energy releases histogram for every crystal and fit with a Landau distribution

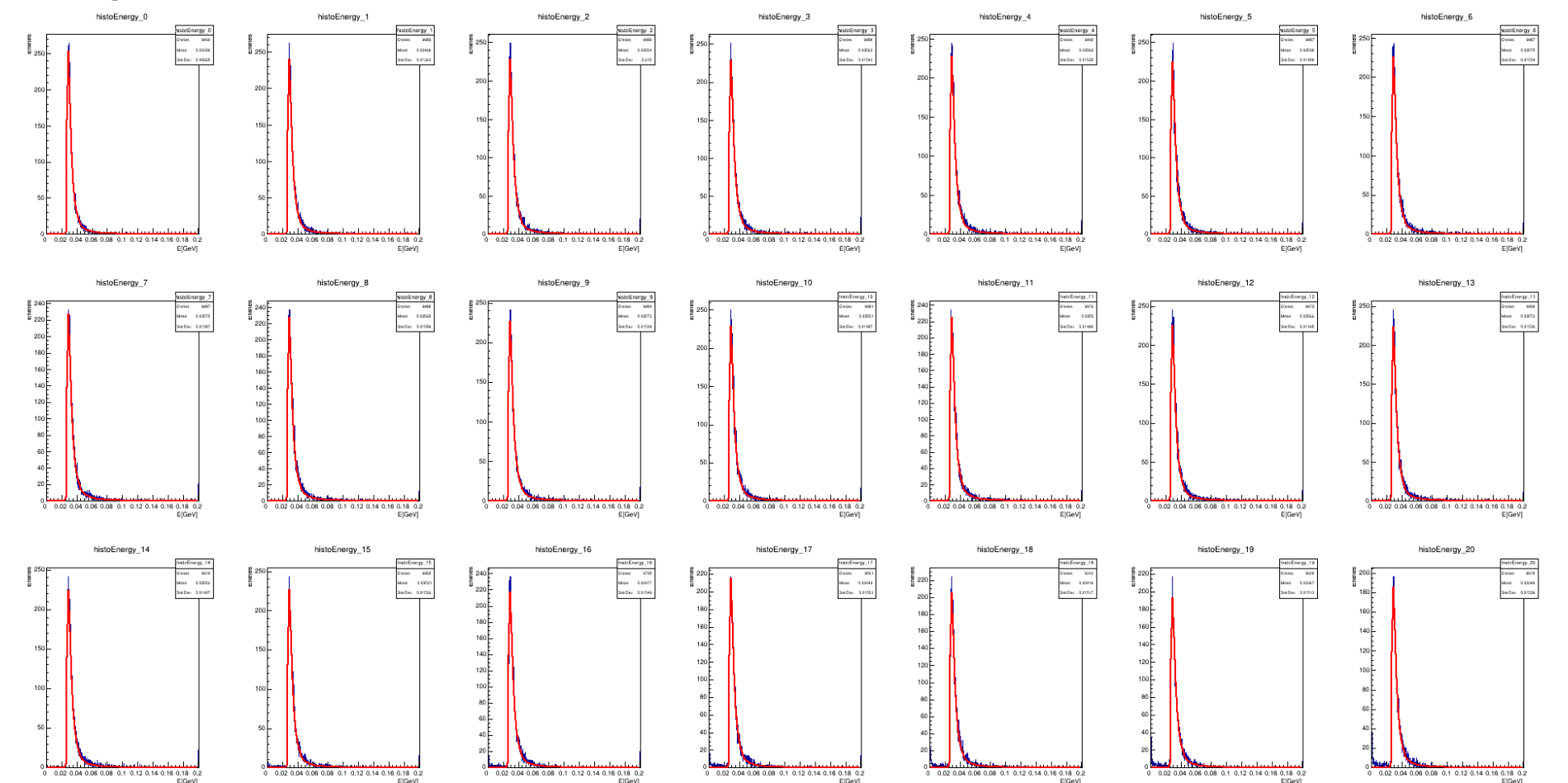

• Landau MPV in function of the Layer

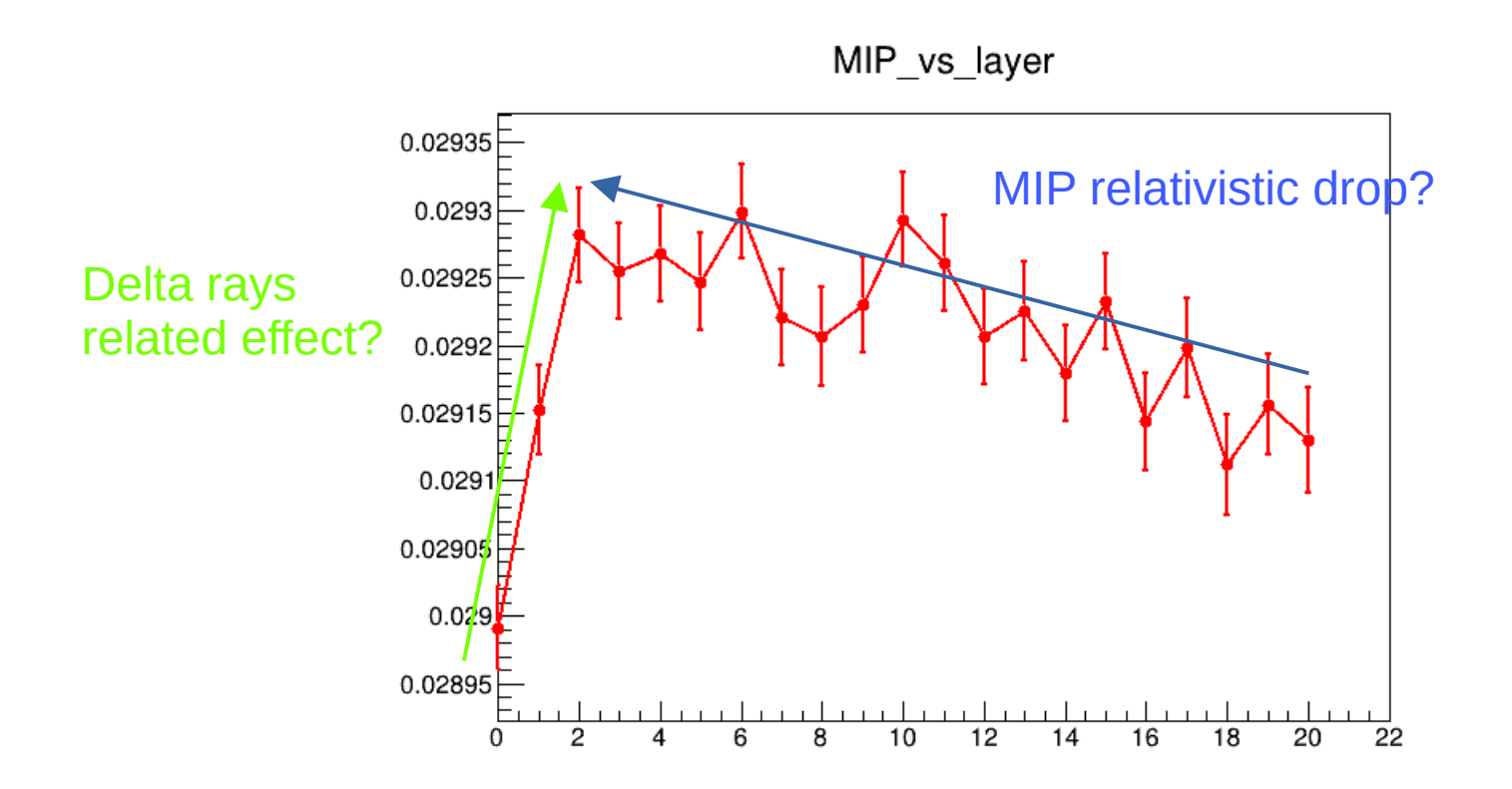

- Linear fit for the two part of the curve, use this linear fit to regularize the MIP energy release
- Assume that this shape is equal for every line of crystals (should be in the MC)

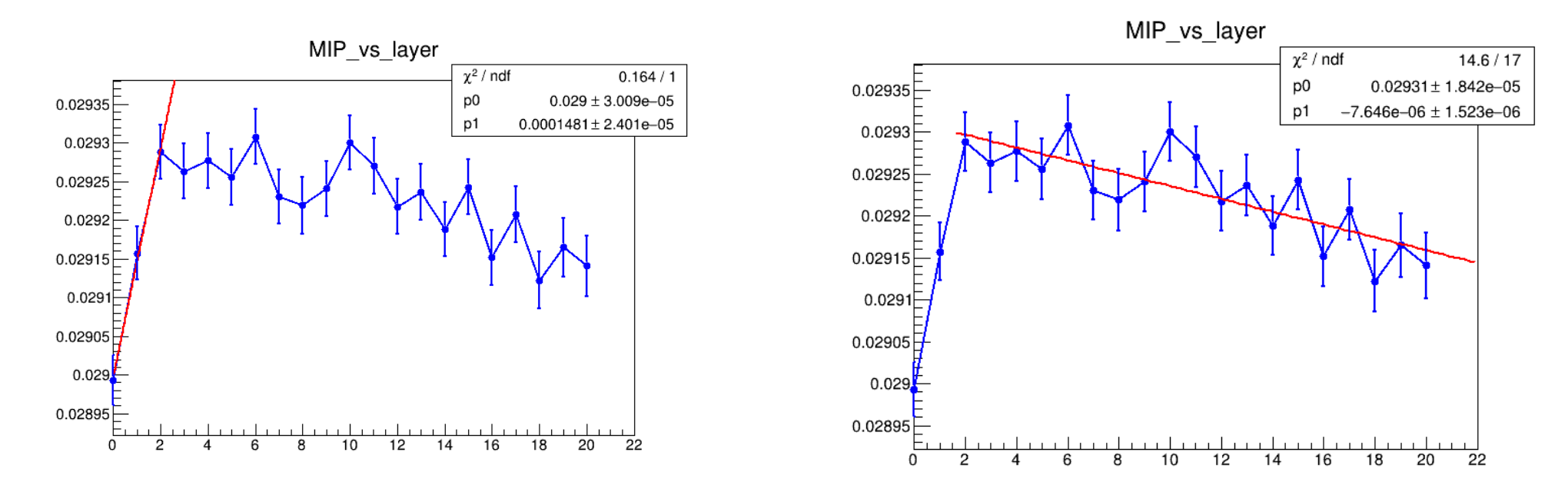

• Use the values from the fitted straight line to digitize and calibrate the MC hits, than perform Langaus fit on these new energy releases

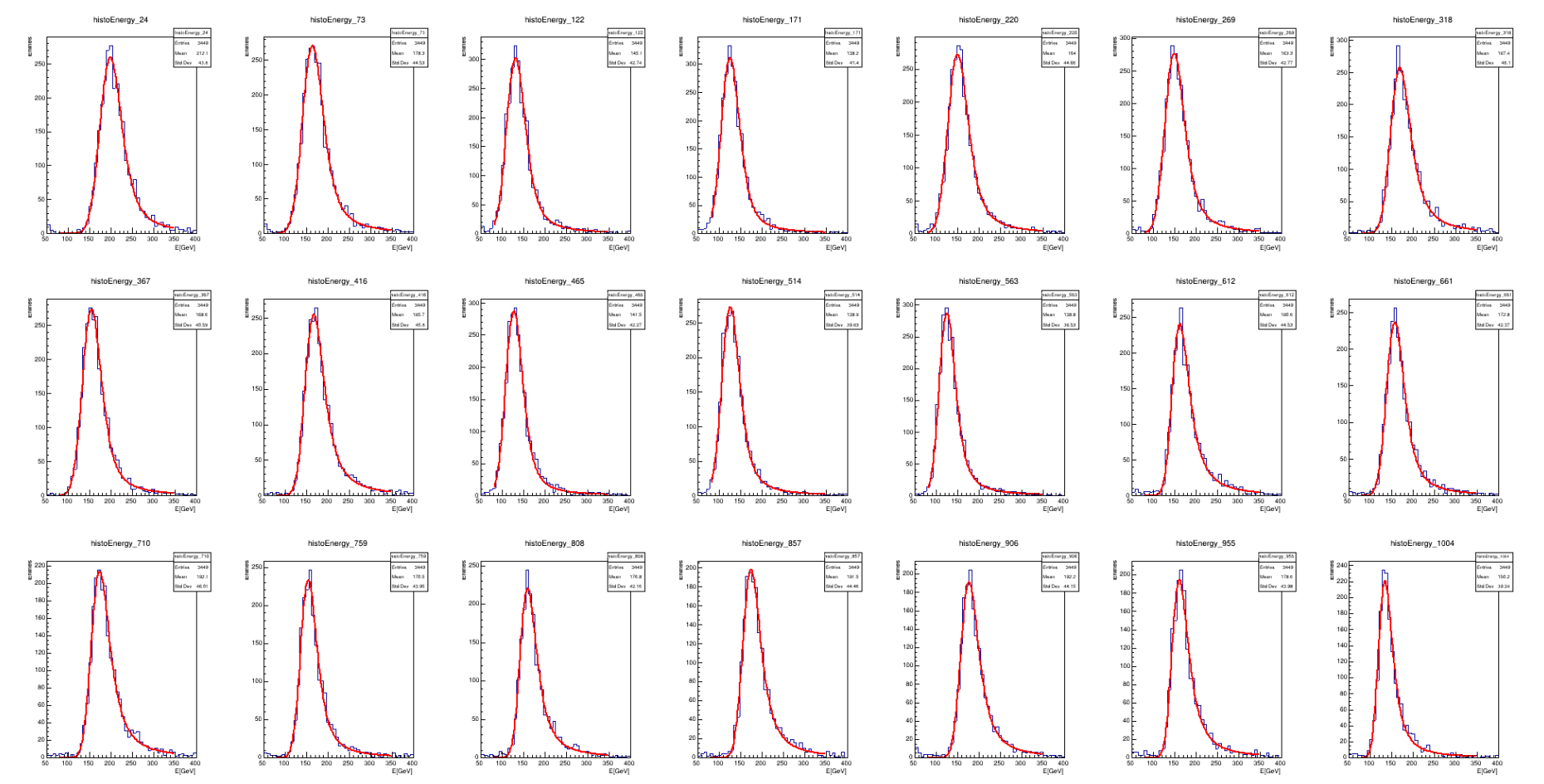

MC Data Data Data Number of the United States of the United States of the United States of the United States of the United States of the United States of the United States of the United States of the United States of the U

MIPmax\_vs\_layer

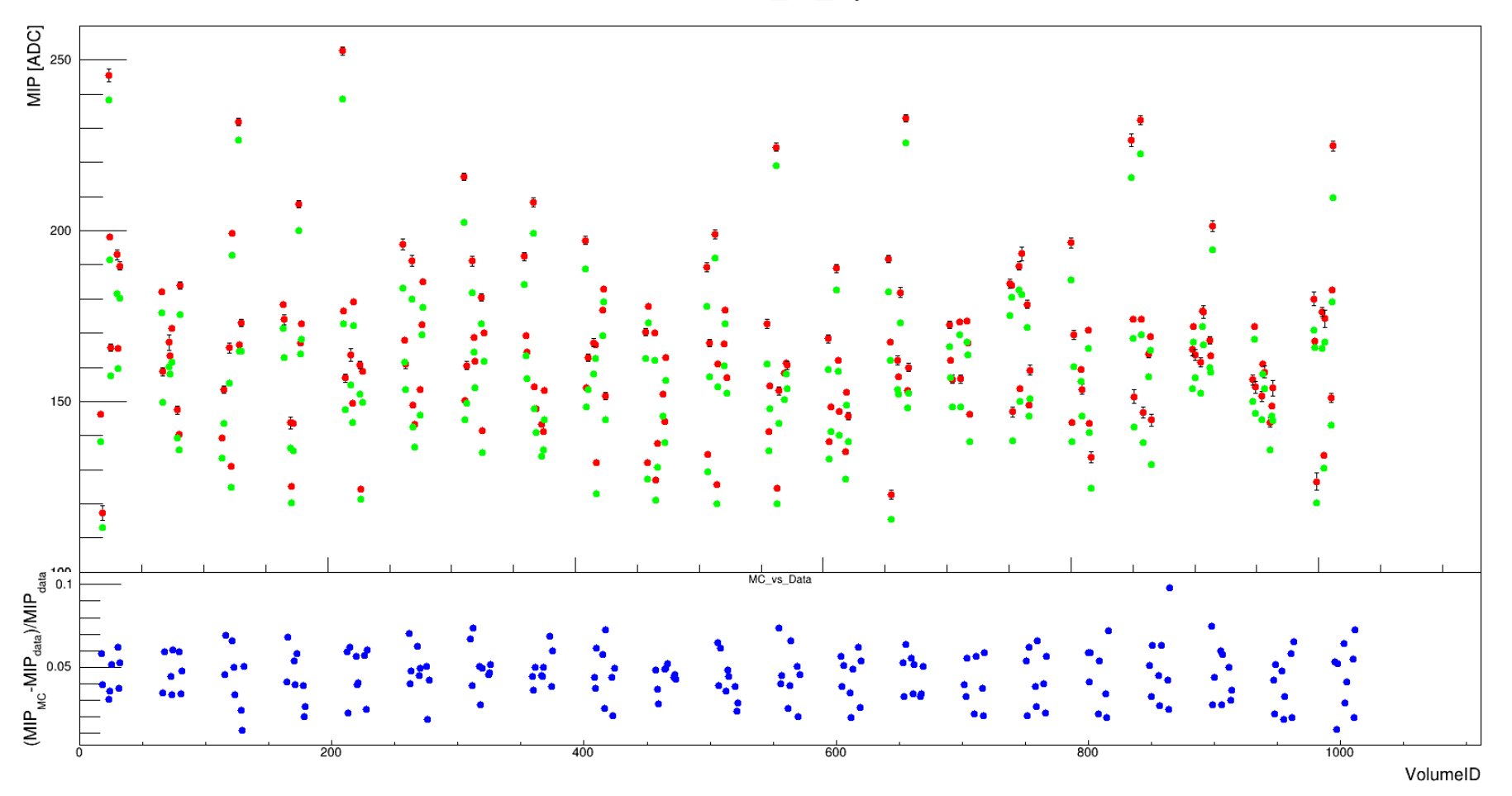

## • Calibrate digitized data and fit LanGaus

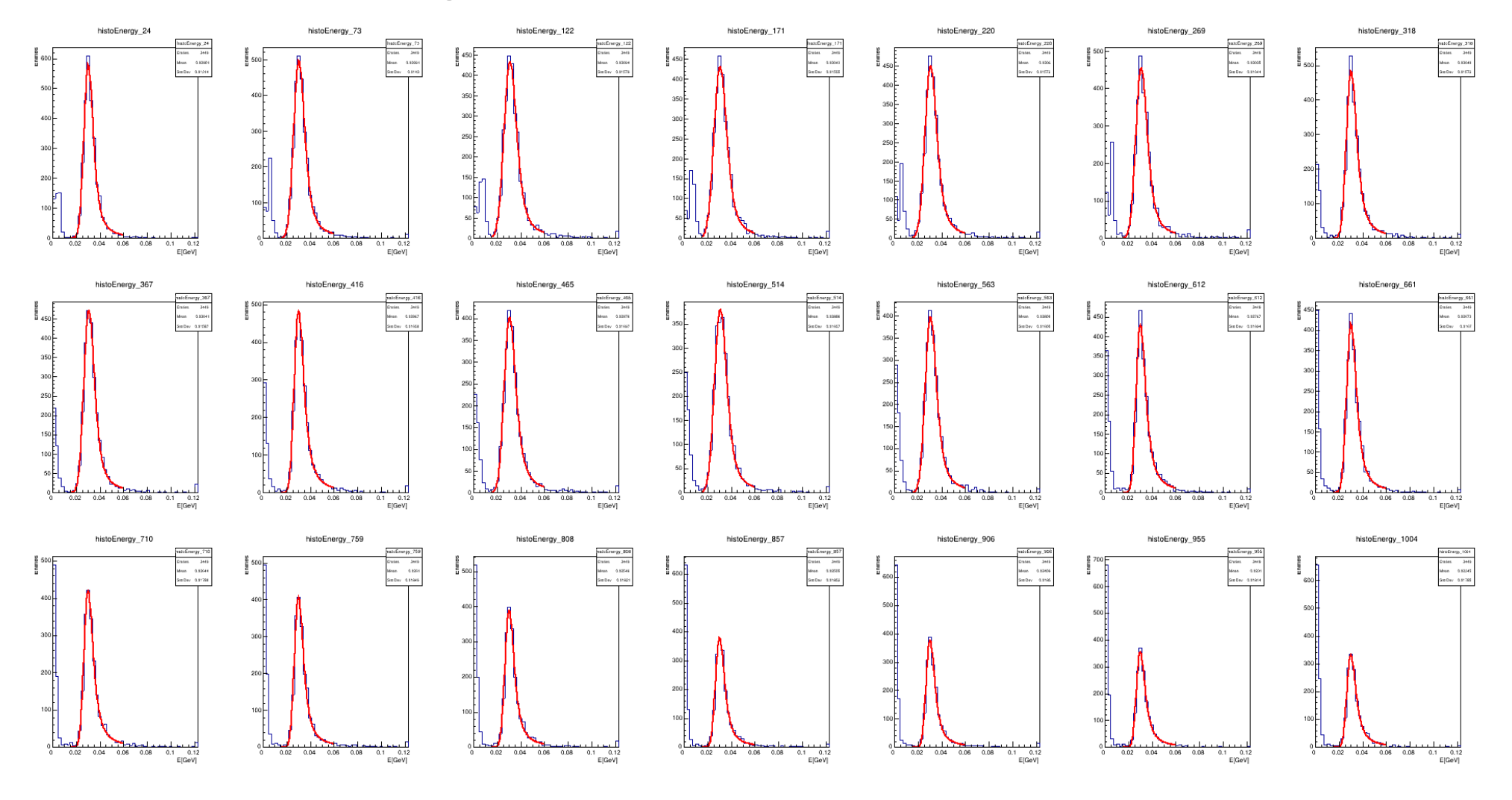

MIPmax\_vs\_layer

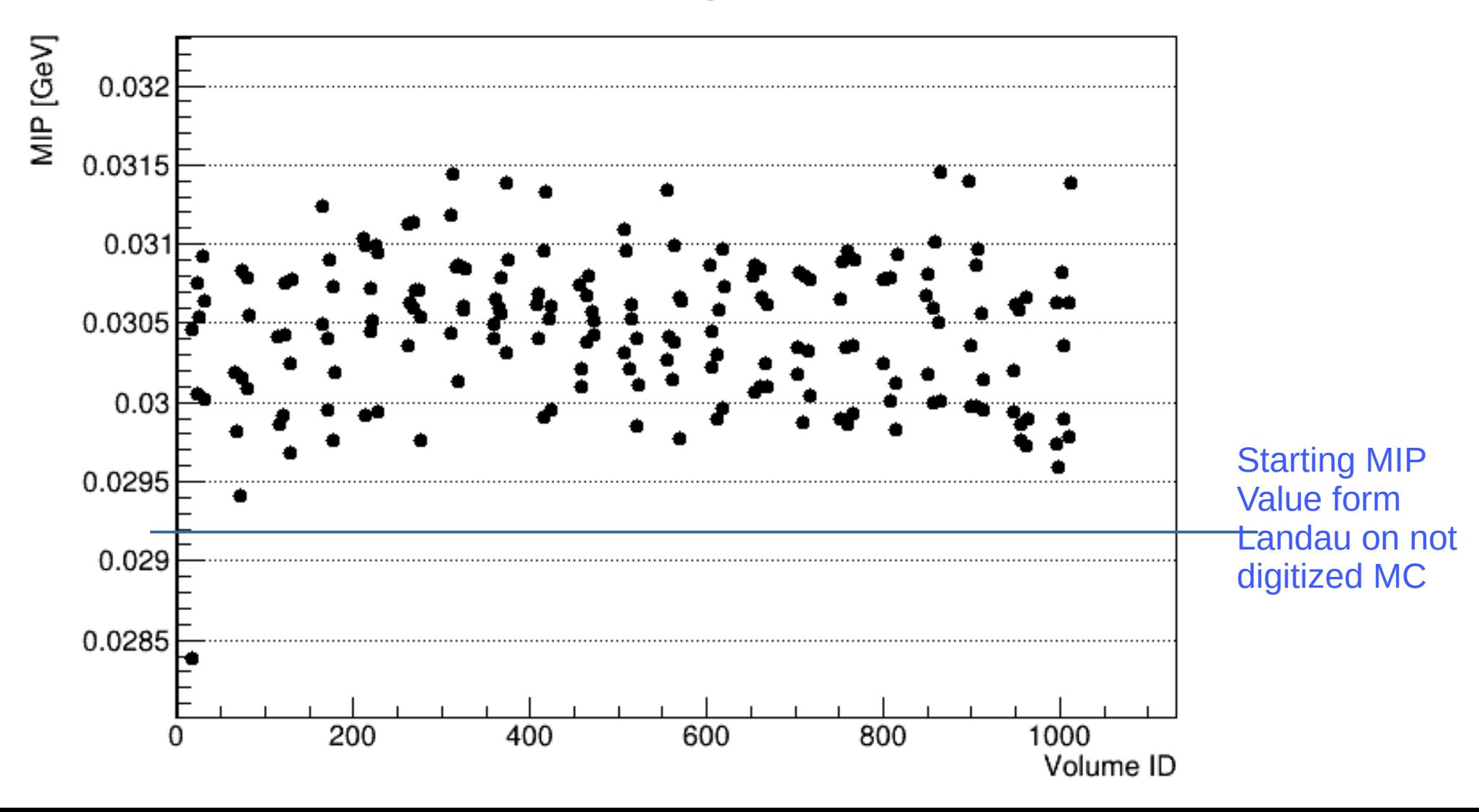

# Iteration 1

• Use the new MIP GeV value to digitize and claibrate simulate muons

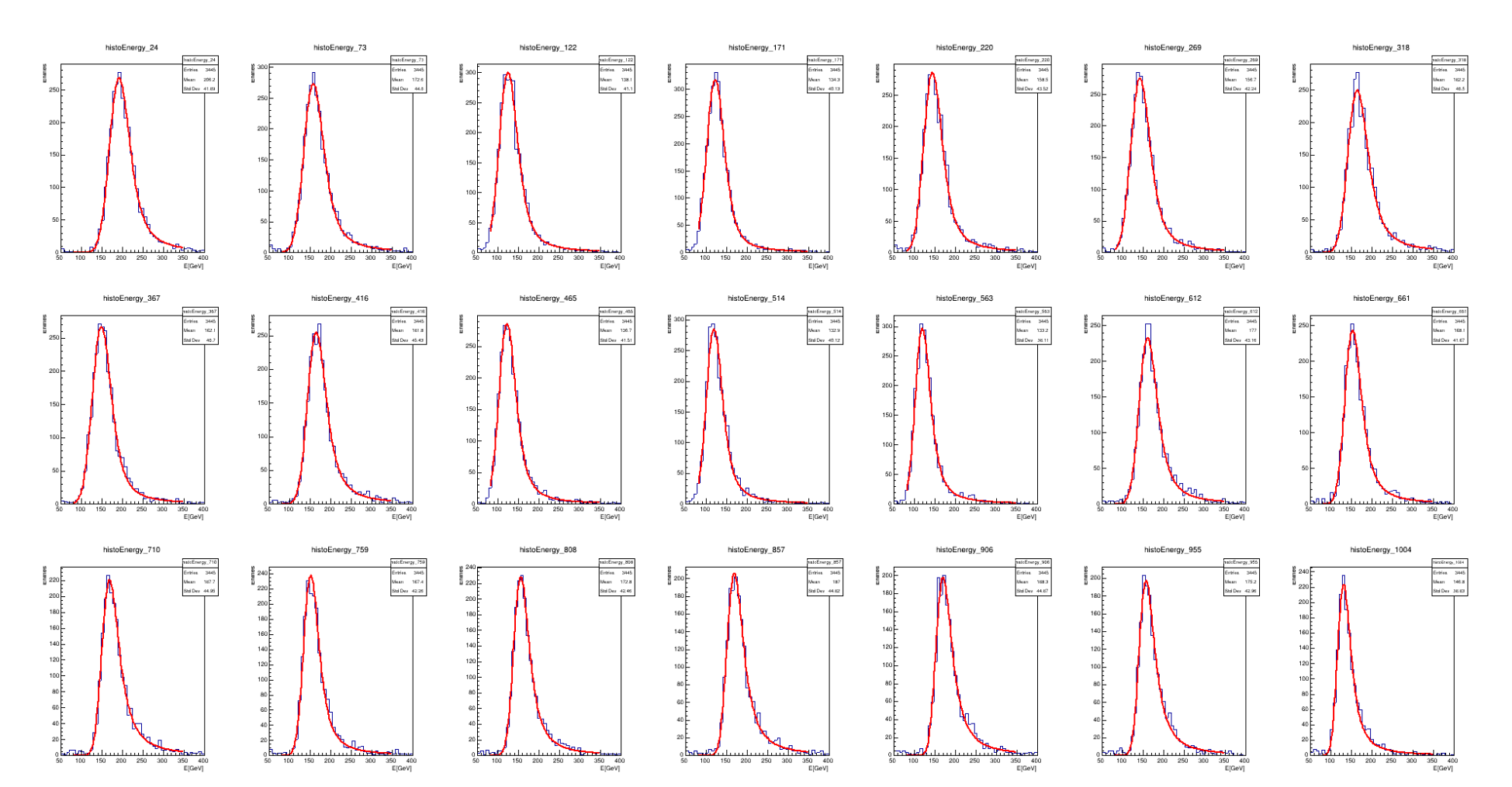

MC Data

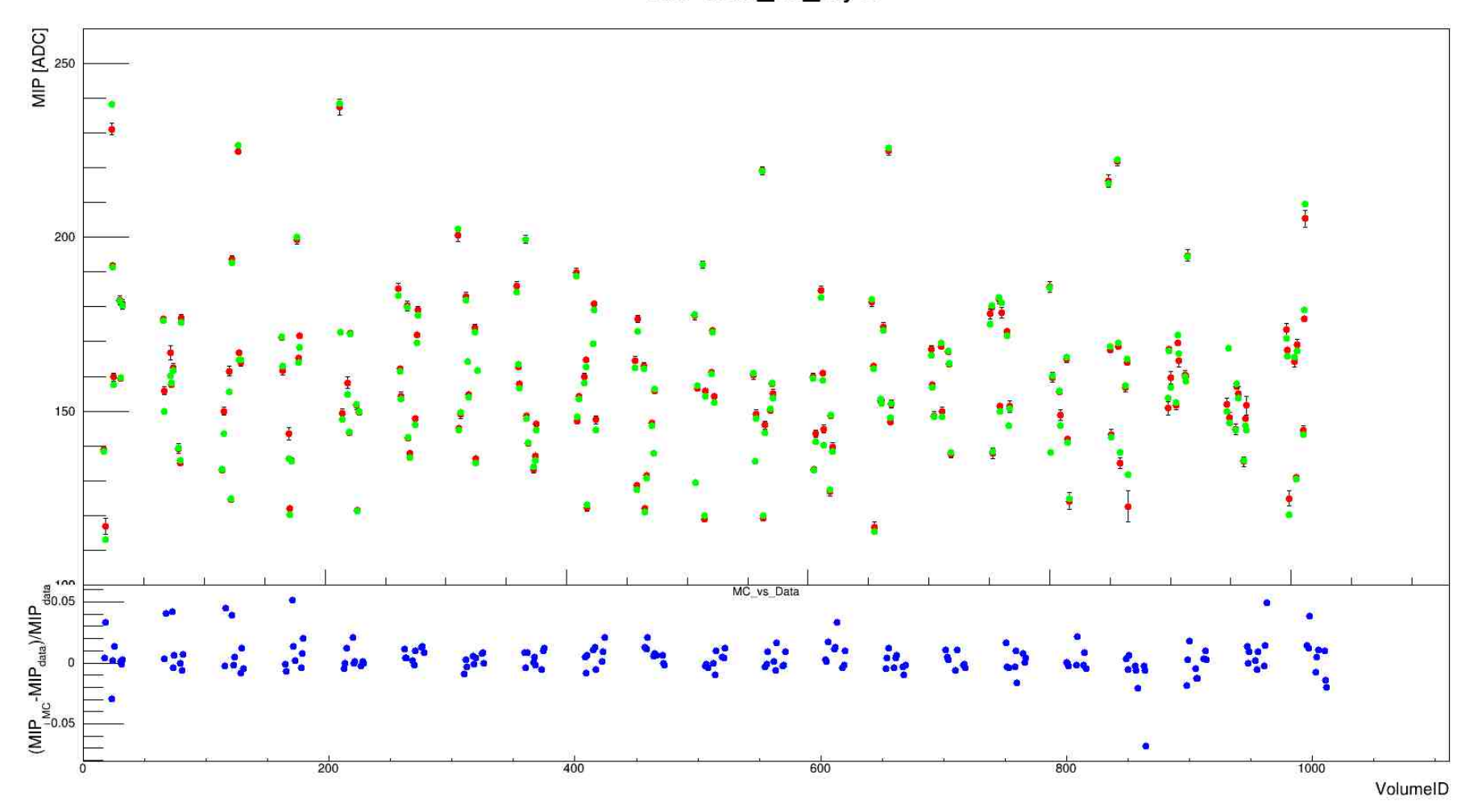

## • Calibrate digitized data and fit LanGaus

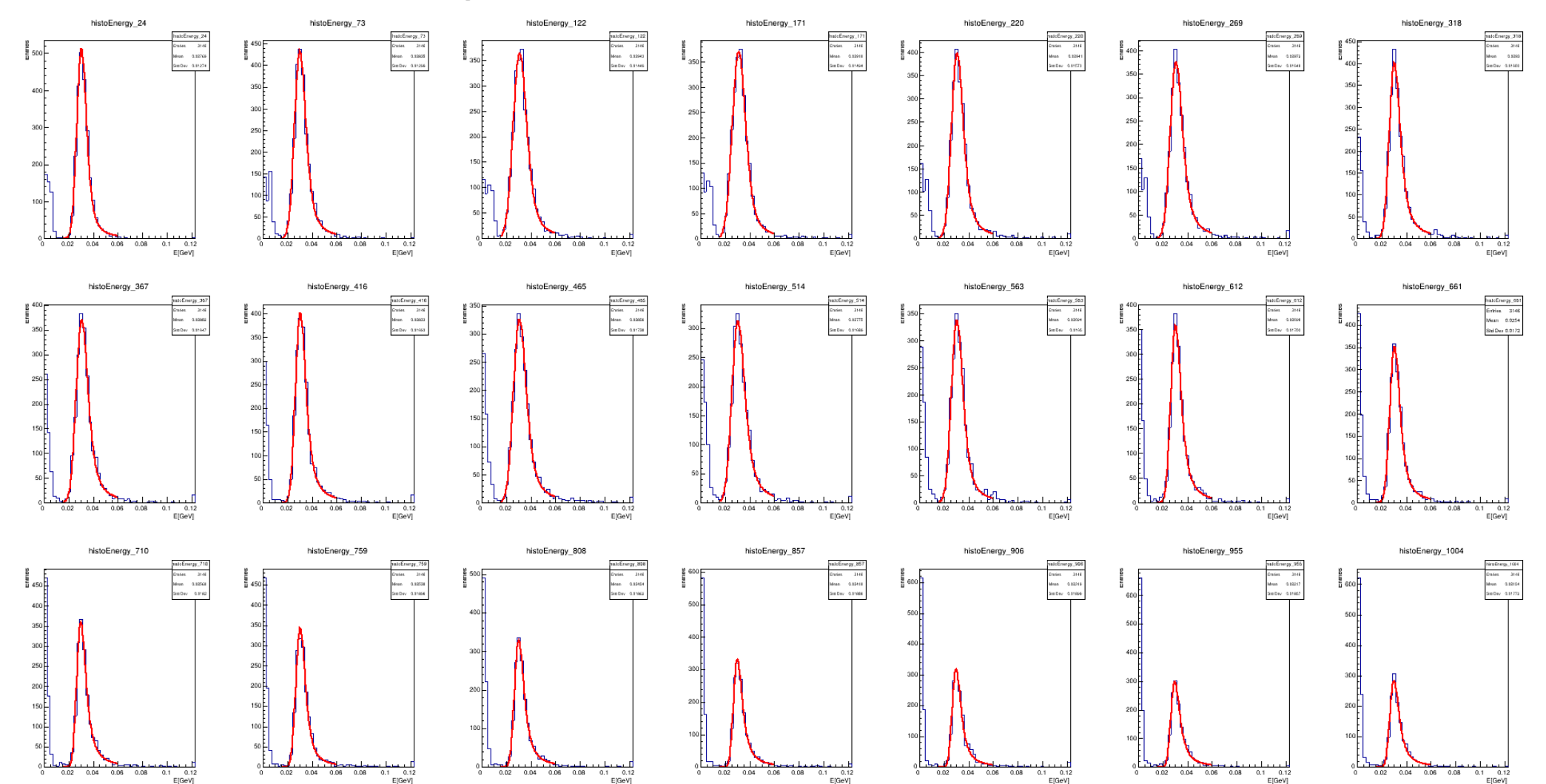

### Iteration 1 and 1 iteration 1 and 1 iteration 0

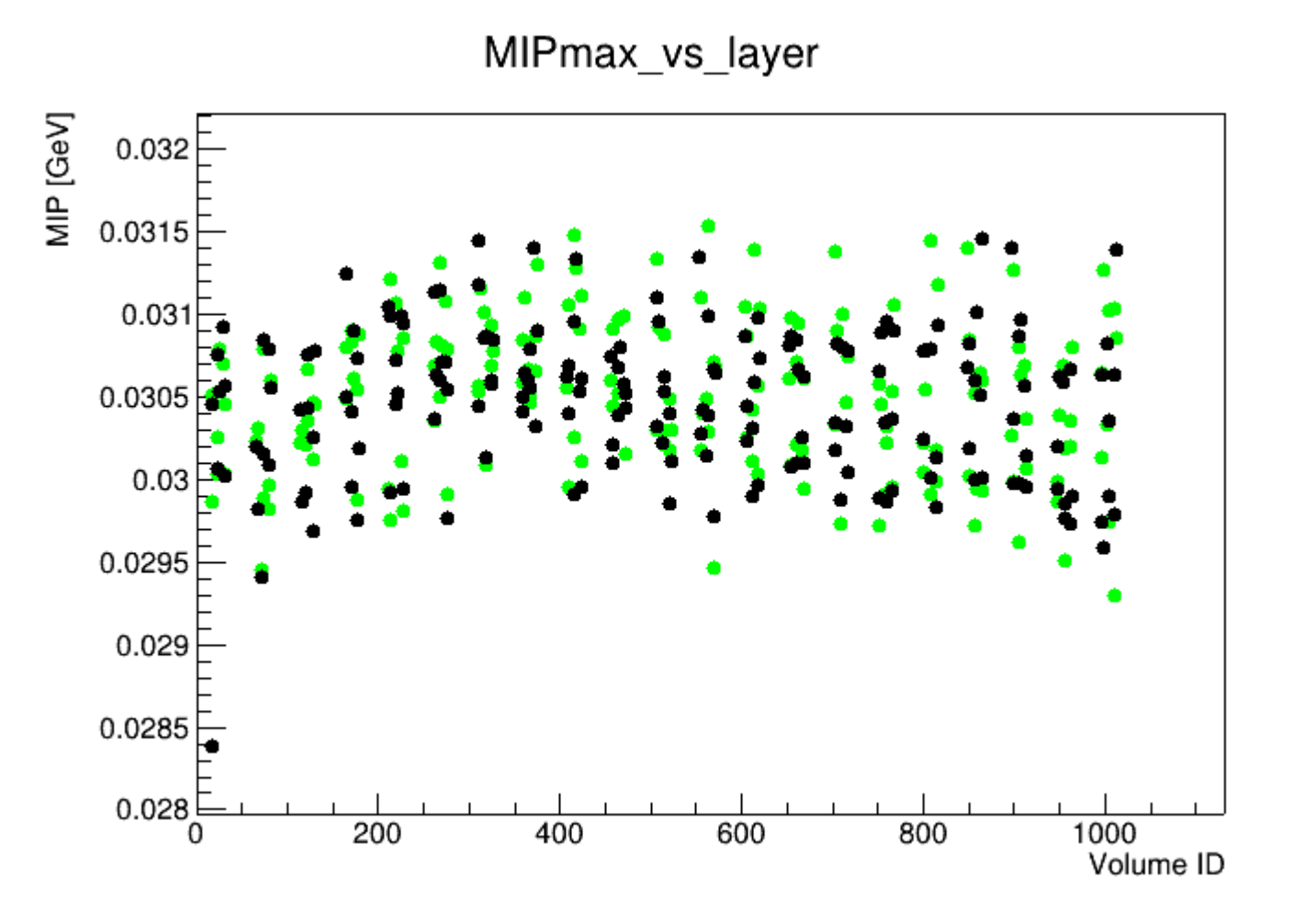

# Iteration 2

• Use the new MIP GeV value to digitize and claibrate simulate muons

100 150 200 250 300 350 400

100 150 200 250 300 350 400

E[GeV]

100 150 200 250 300 350 400

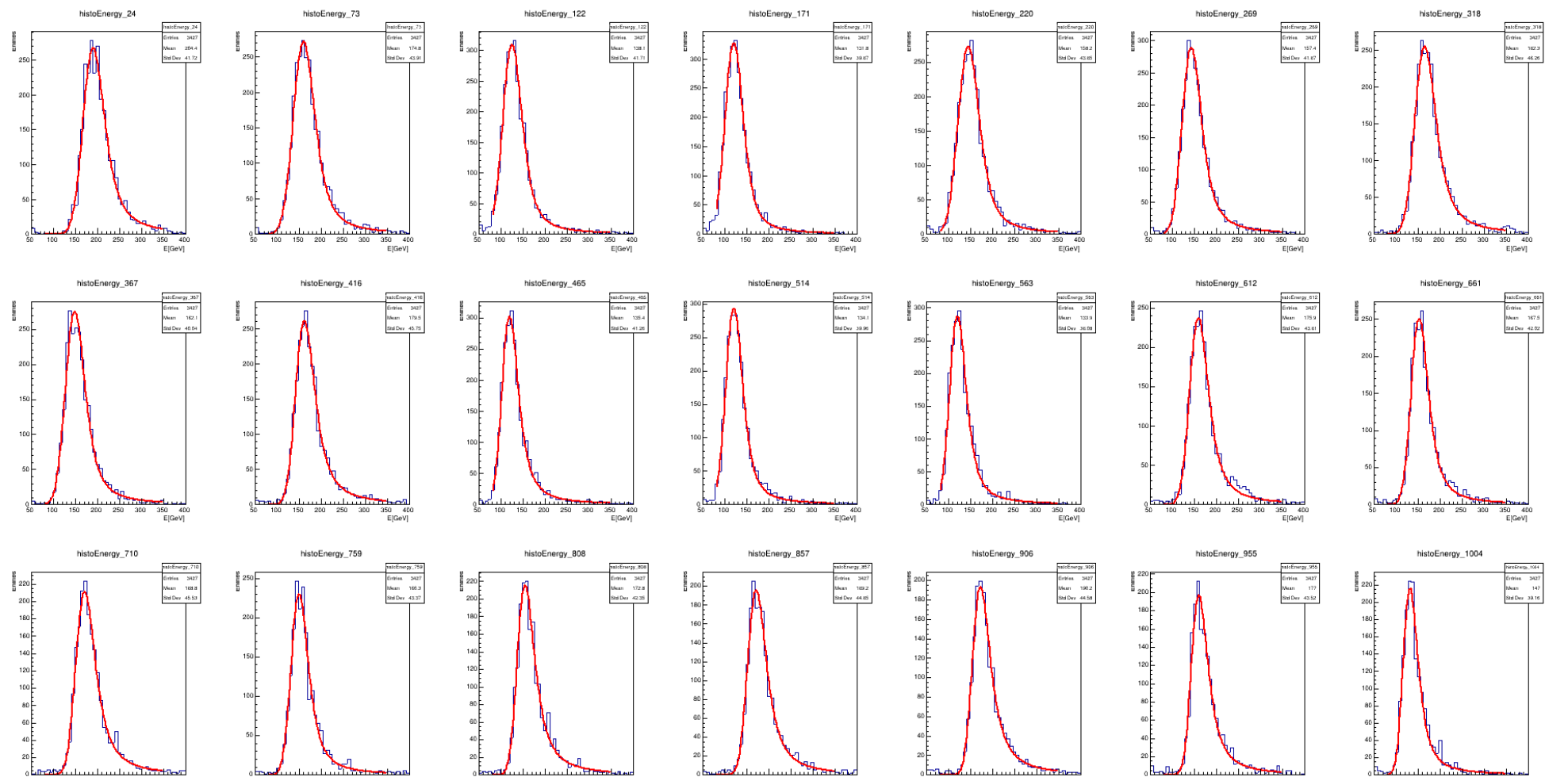

100 150 200 250 300 350 400

EjGeV

100 150 200 250 300 350 400

180 150 280 250 380 350 480

E[GeV]

100 150 200 250 300 350 400

MC Data Data Data Number of the United States of the United States of the United States of the United States of the United States of the United States of the United States of the United States of the United States of the U

MIPmax\_vs\_layer

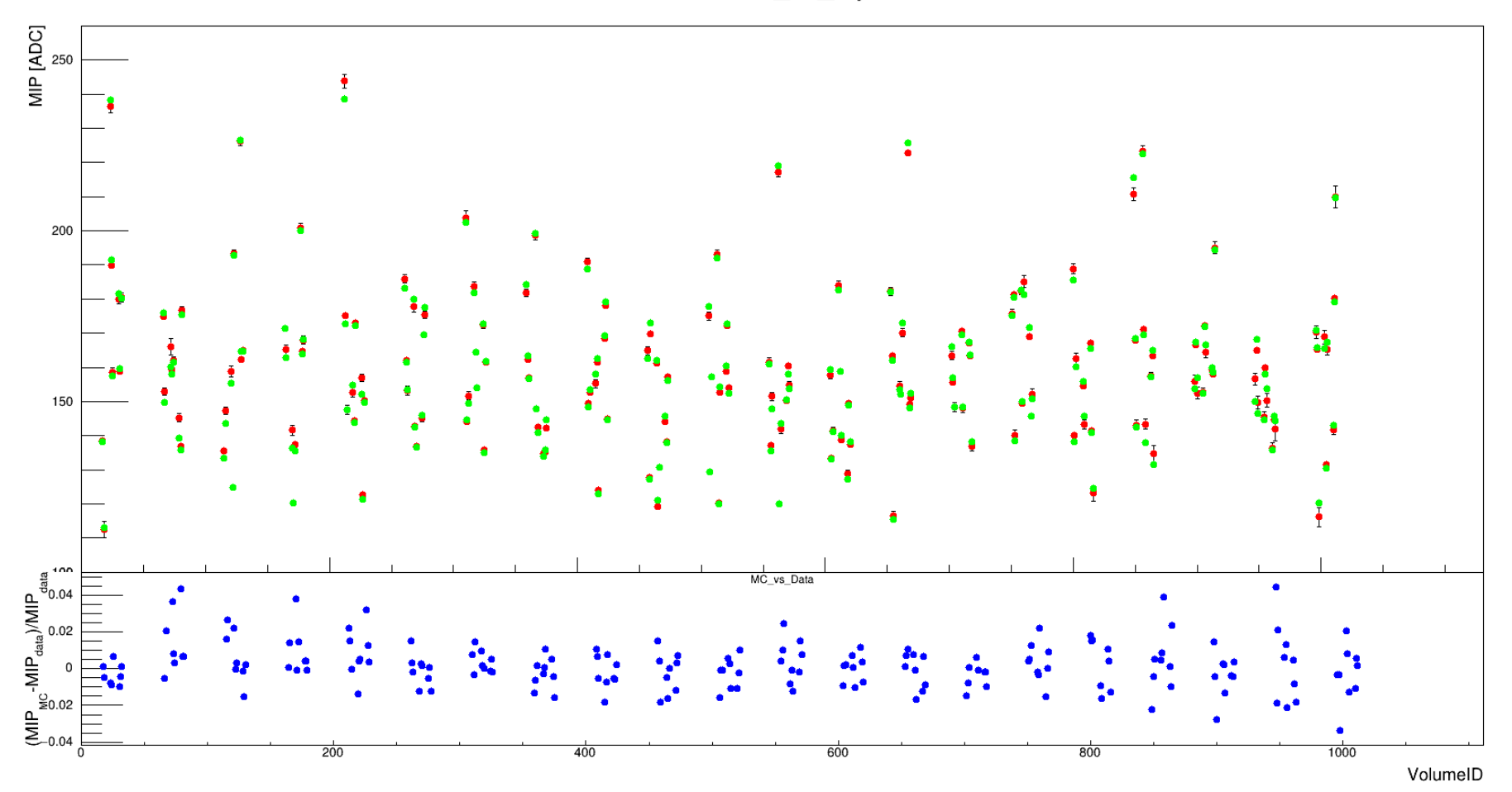

## • Calibrate digitized data and fit LanGaus

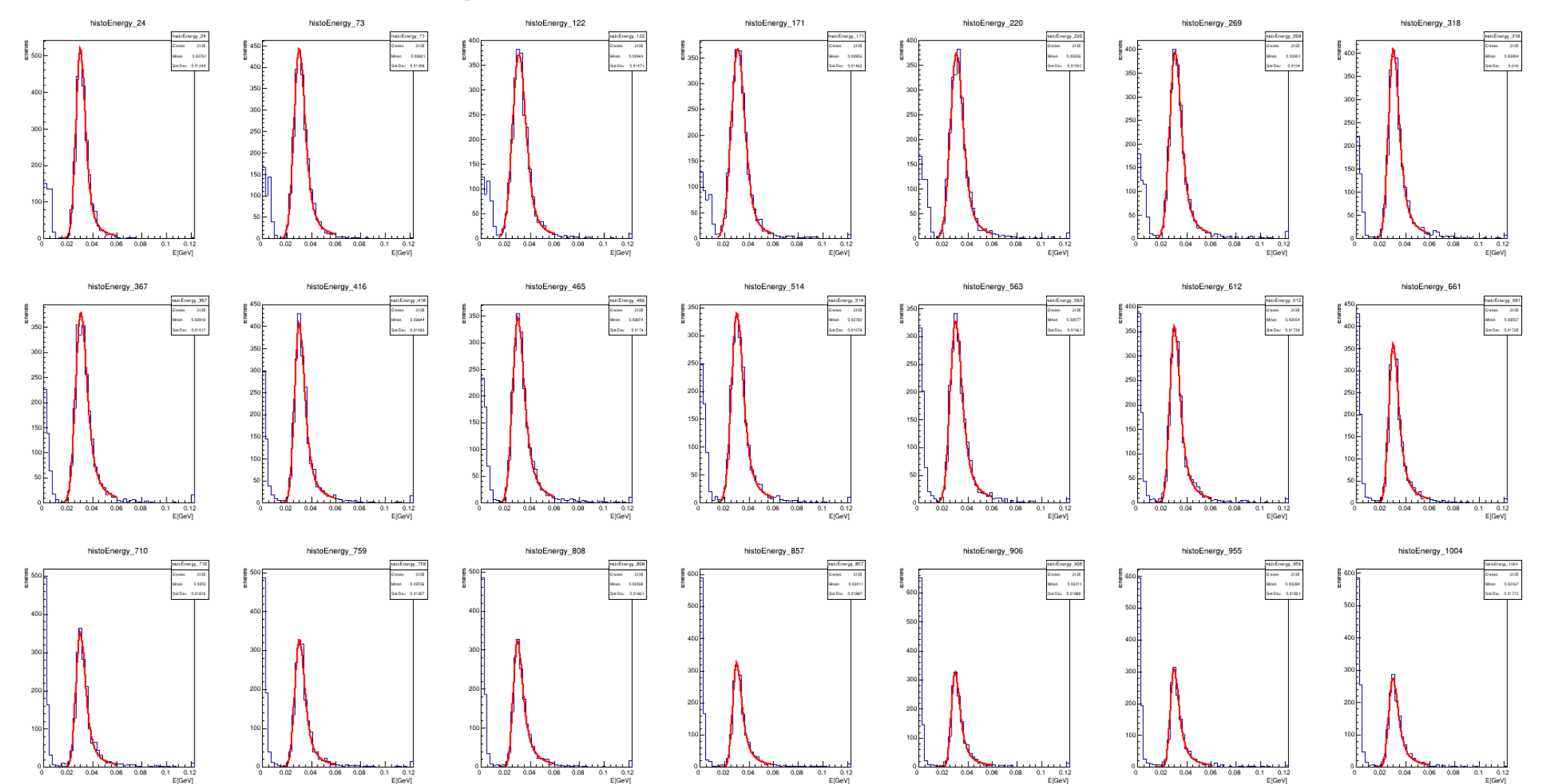

### Iteration 1 and 1 iteration 2

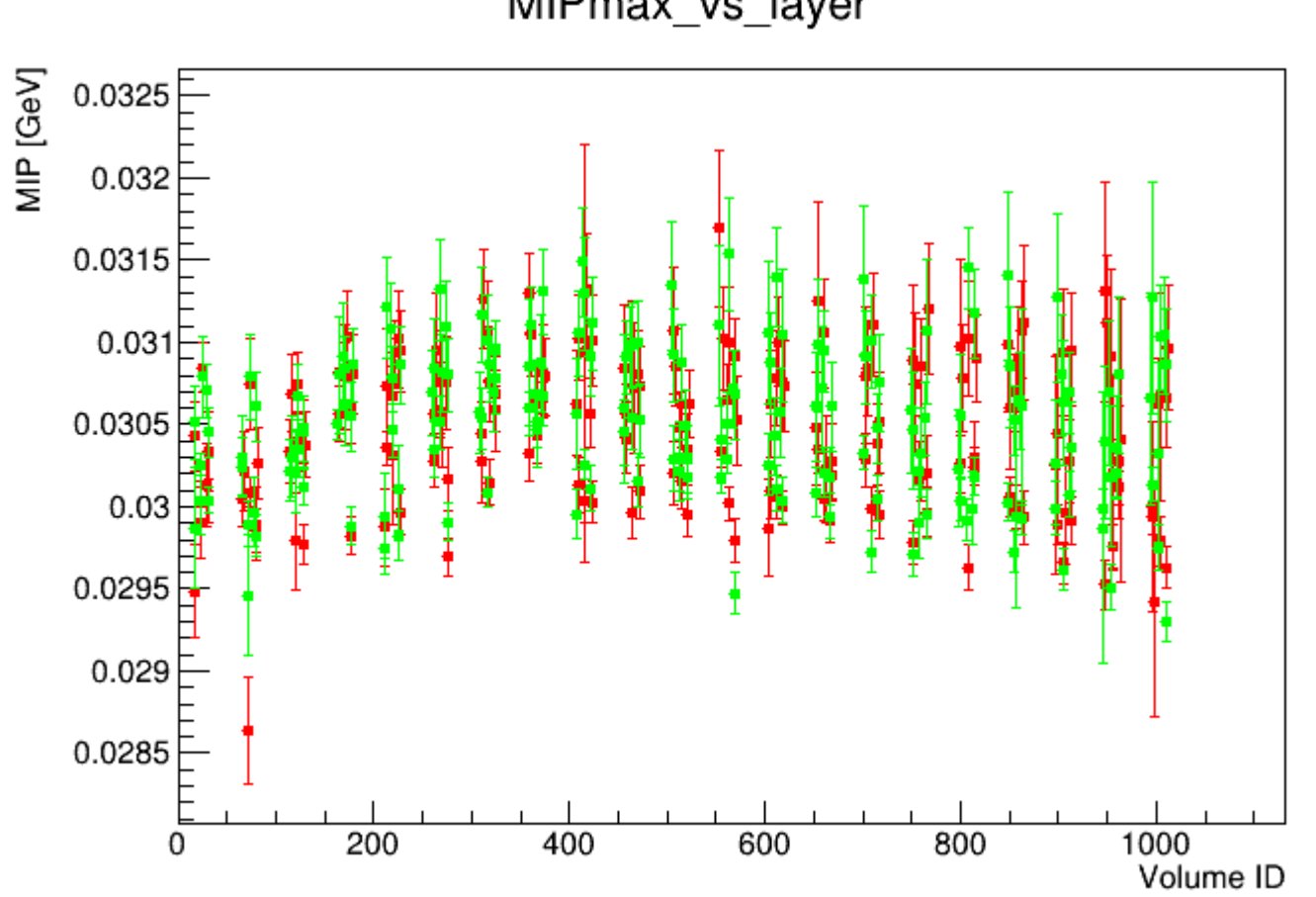

MIPmax\_vs\_layer

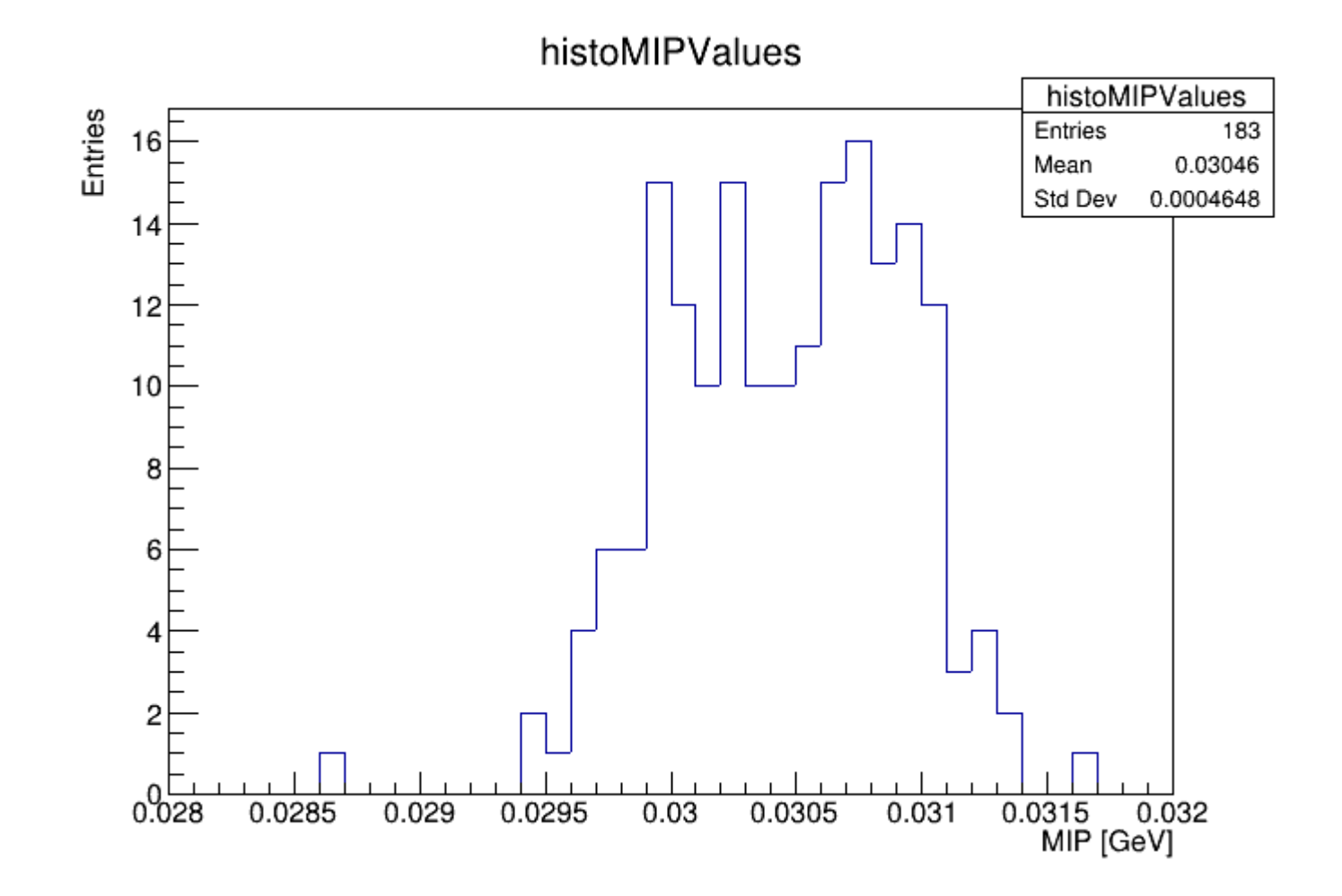

## Iteration 3

• Use the new MIP GeV value to digitize and calibrate simulated muons

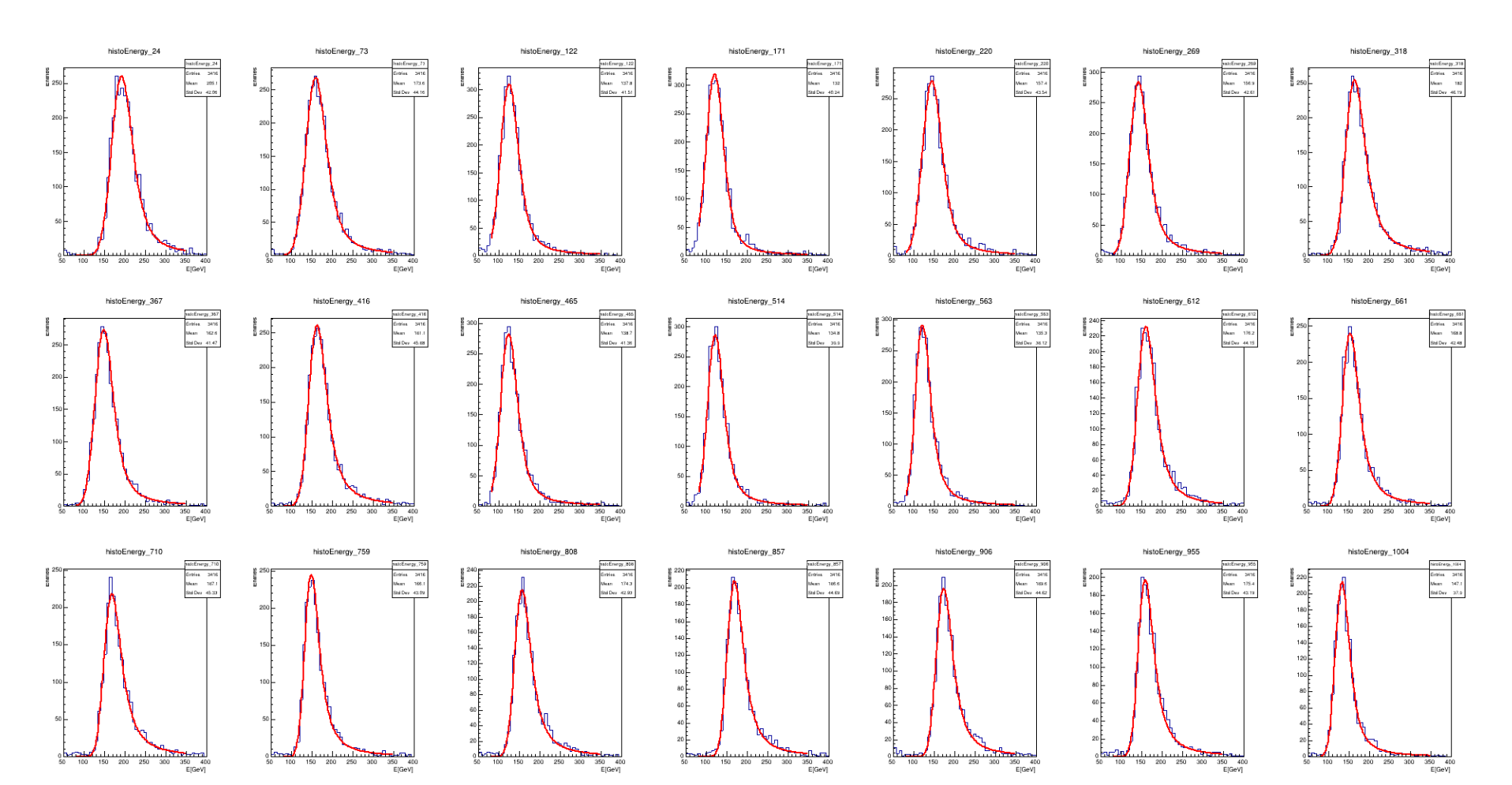

Iteration 1 MIPmax\_vs\_layer literation 2

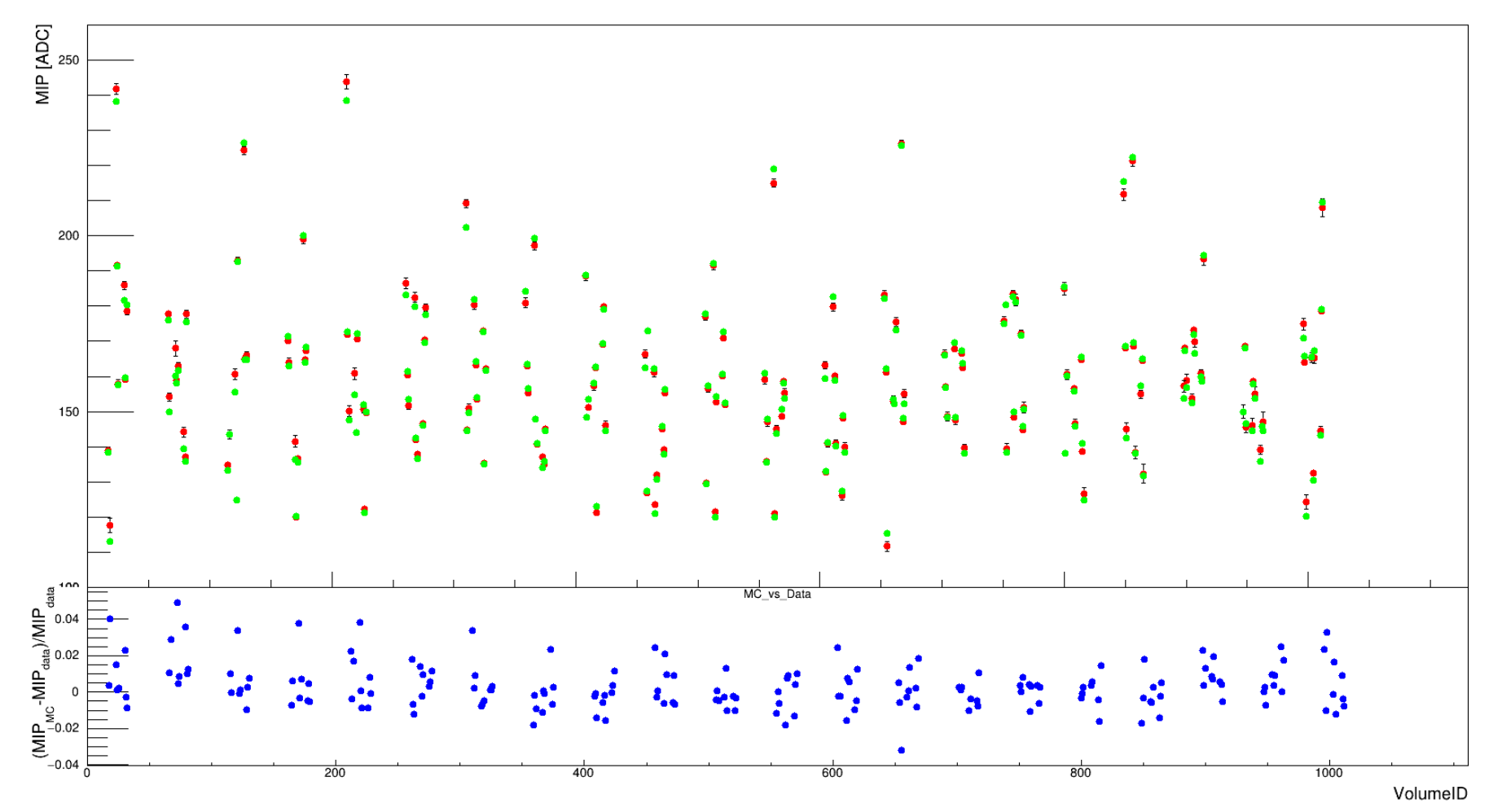

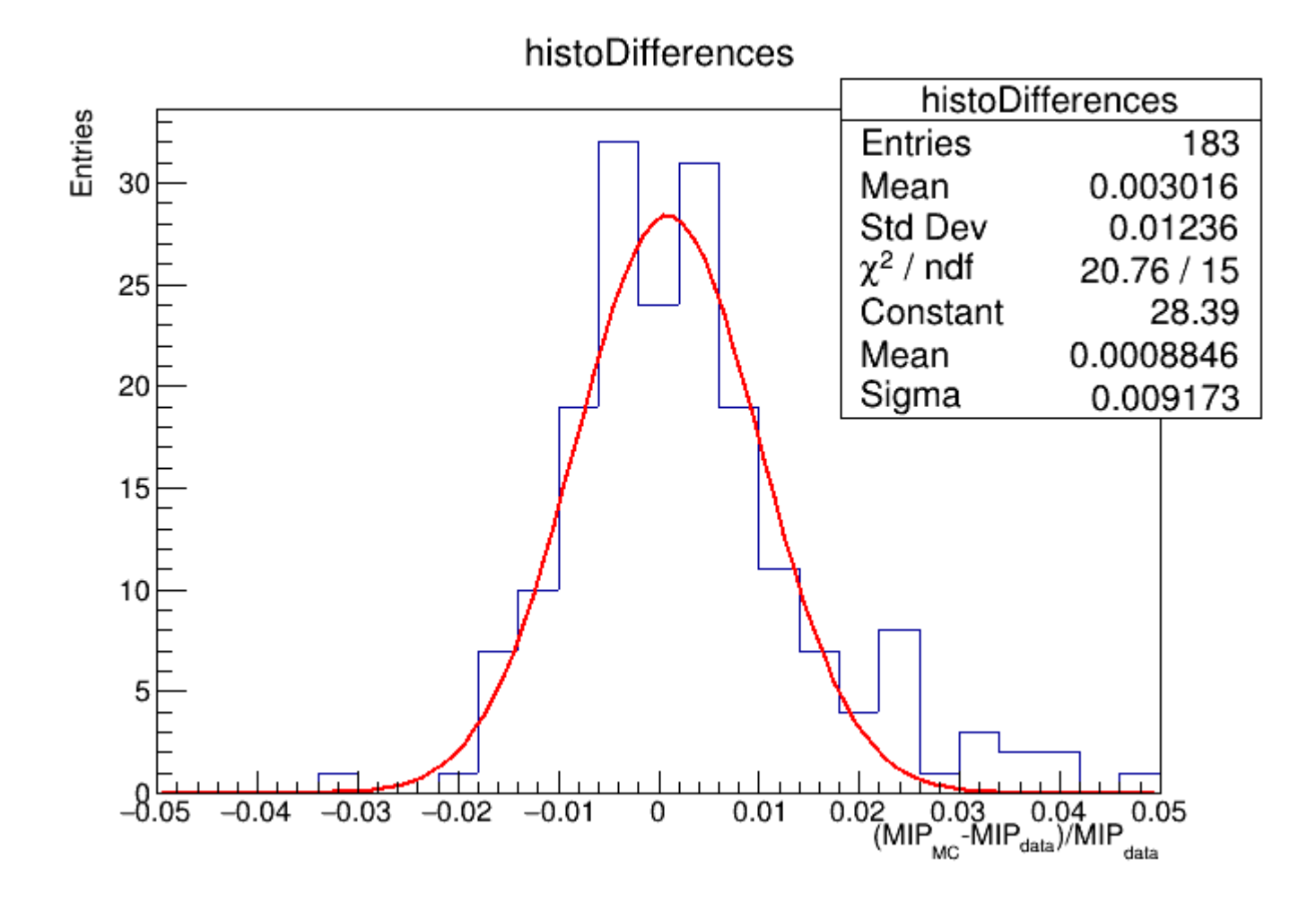

Differences are distributed like a Gaussian distribution

# Nota bene

- Per selezionare le MIP in simulaizone, per ogni fila di cristalli ho considerato solo gli eventi in cui nei primi 6 cristalli almeno 3 hanno un segnale maggiore di 1.5 sigma di rumore
- Nei dati non è stata fatta questa selezione, il picco degli eventi senza rilascio è molto più grande che nelle simulazioni
- Simulation with subdetectors of SPS electrons (not PS muons)

### Data Simulation and Simulation and Simulation and Simulation and Simulation and Simulation and Simulation and Simulation and Simulation and Simulation and Simulation and Simulation and Simulation and Simulation and Simulat

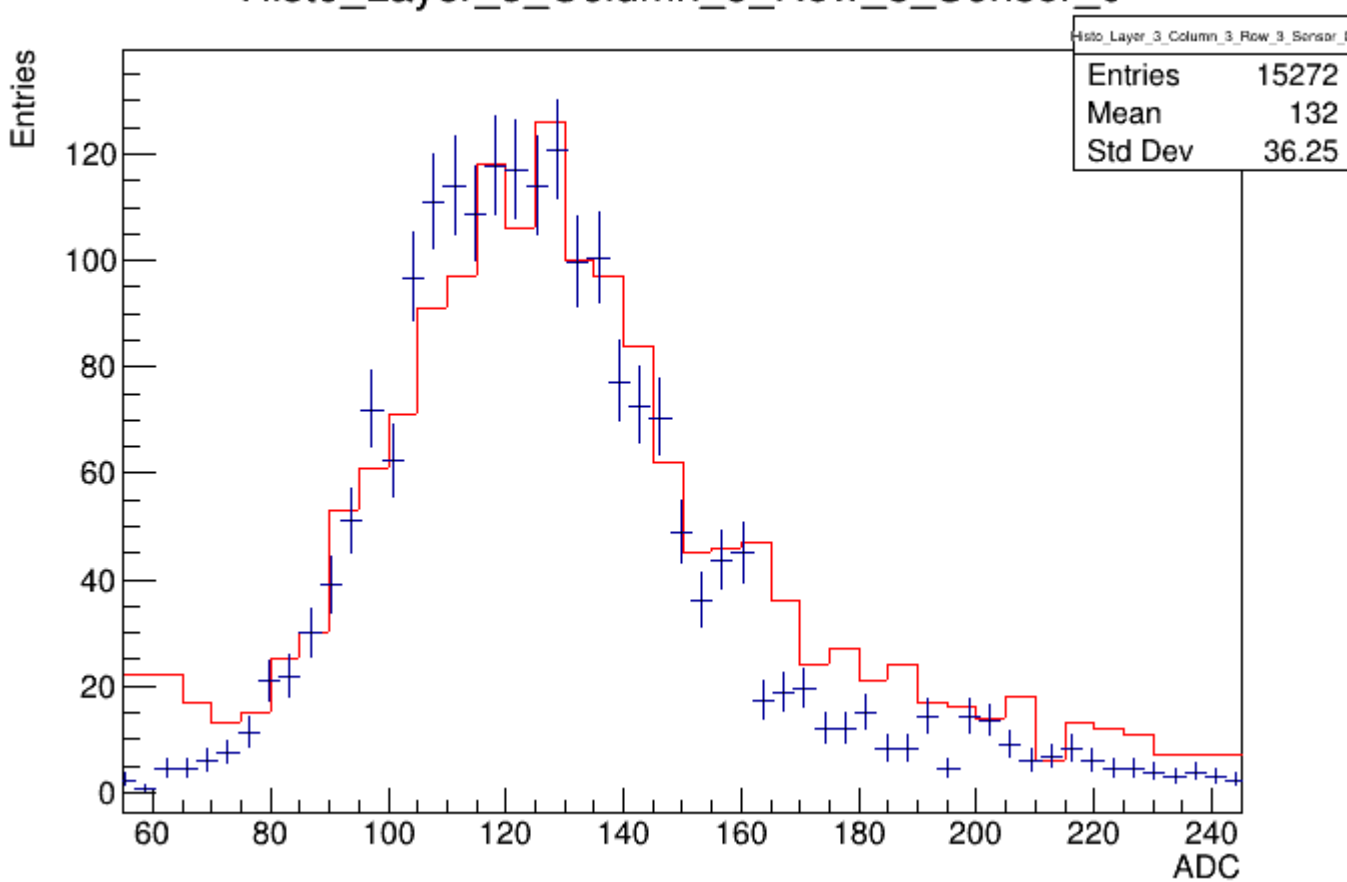

### Histo\_Layer\_3\_Column\_3\_Row\_3\_Sensor\_0

The difference between the 2 peaks is of 0.35%

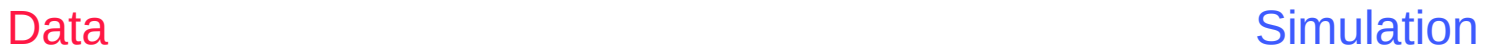

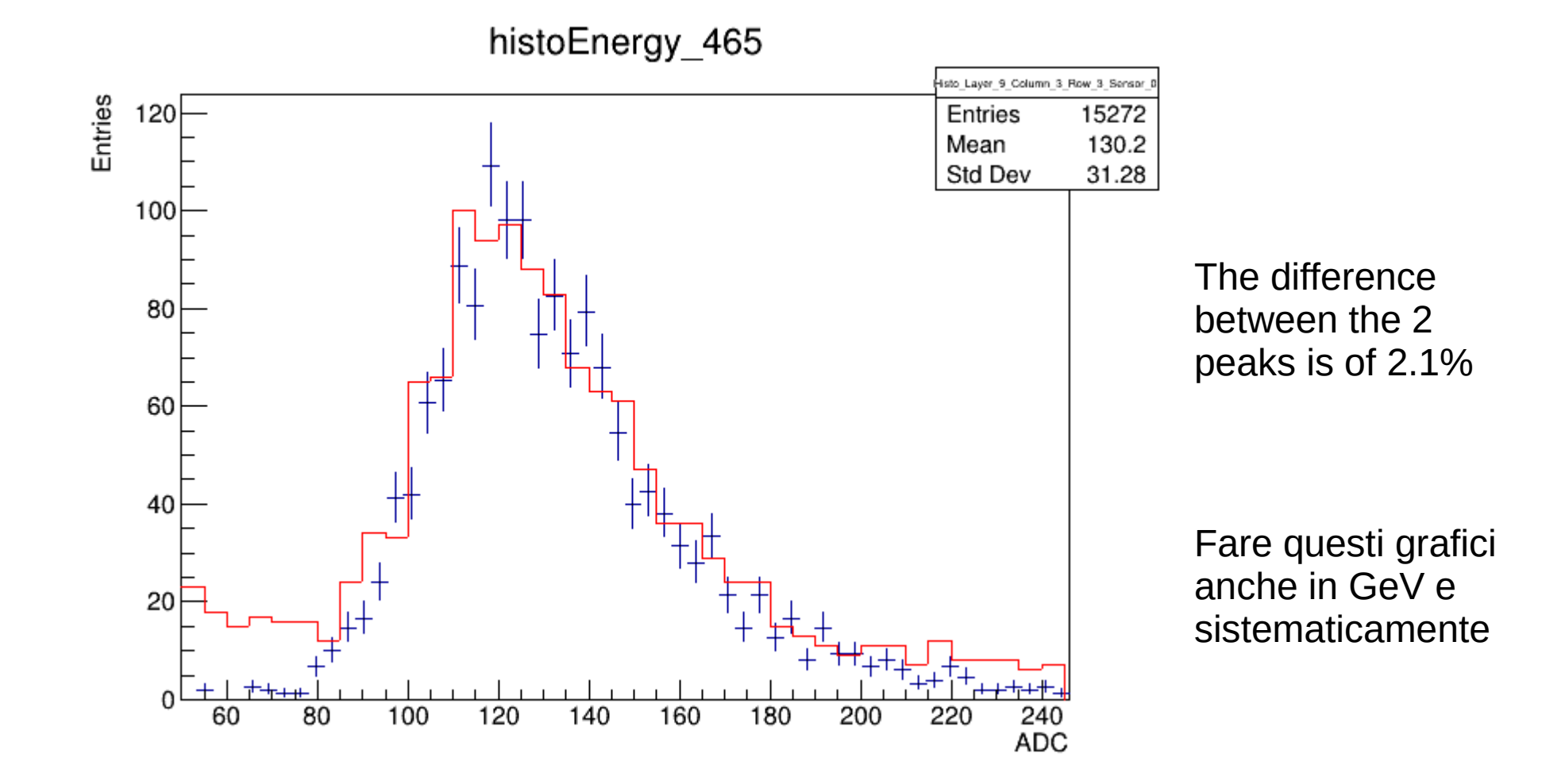